# Nota de campo

# Implementación del mapa de la vulnerabilidad en salud en la Comunidad de Madrid

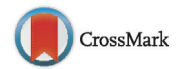

Milagros Ramasco-Gutiérrezª<sup>,b,</sup>\*, Julio Heras-Mosteiro<sup>c,d</sup>, Sonsoles Garabato-González <sup>b</sup>, Emiliano Aránguez-Ruiz<sup>e</sup> y Ramón Aguirre Martín-Gil<sup>b</sup>

<sup>a</sup> Instituto Universitario de Investigación sobre Migraciones, Etnicidad y Desarrollo Social (IMEDES), Universidad Autónoma de Madrid, Madrid, España

<sup>b</sup> Servicio de Promoción de la Salud, Subdirección de Prevención, Promoción y Educación para la Salud, Madrid, España

 $c$  Servicio de Medicina Preventiva y Salud Pública, Hospital Universitario Ramón y Cajal, Madrid, España

<sup>d</sup> Instituto Ramón y Cajal de Investigación Sanitaria (IRYCIS), Madrid, España

e Unidad de Información y Análisis Geográfico, Dirección General de Salud Pública, Madrid, España

# información del artículo

Historia del artículo: Recibido el 27 de abril de 2016 Aceptado el 26 de julio de 2016 On-line el 20 de octubre de 2016

Palabras clave: Equidad en salud Determinantes sociales en salud Promoción de la salud Salud pública Políticas de salud Poblaciones vulnerables Intervención comunitaria

Keywords: Health equity Social determinants of health Health promotion Public health Health policies Vulnerable population Community action

# r e s u m e n

Desde el modelo de los determinantes sociales de la salud y el enfoque de equidad, la Dirección General de Salud Pública de Madrid ha desarrollado la metodología de los mapas de la vulnerabilidad en salud para facilitar a los equipos sociosanitarios la planificación, la priorización y la intervención en salud en un territorio. A partir de la selección de las zonas básicas de salud con peores indicadores de vulnerabilidad en salud, se inicia un proceso de relación con los actores clave del territorio a fin de identificar conjuntamente áreas prioritarias de intervención y desarrollar un plan de acción consensuado. Se presentan el desarrollo de esta experiencia y su conexión con los modelos teóricos del mapeo en activos, los sistemas de georreferenciación integrados en salud y las intervenciones de salud comunitaria.

© 2016 SESPAS. Publicado por Elsevier España, S.L.U. Este es un artículo Open Access bajo la licencia CC BY-NC-ND [\(http://creativecommons.org/licenses/by-nc-nd/4.0/](http://creativecommons.org/licenses/by-nc-nd/4.0/)).

# Health vulnerability mapping in the Community of Madrid (Spain)

#### A B S T R A C T

The Public Health General Directorate of Madrid has developed a health vulnerability mapping methodology to assist regional social health teams in health planning, prioritisation and intervention based on a model of social determinants of health and an equity approach. This process began with the selection of areas with the worst social indicators in health vulnerability. Then, key stakeholders of the region jointly identified priority areas of intervention and developed a consensual plan of action. We present the outcomes of this experience and its connection with theoretical models of asset-based community development, health-integrated georeferencing systems and community health interventions.

© 2016 SESPAS. Published by Elsevier España, S.L.U. This is an open access article under the CC BY-NC-ND license [\(http://creativecommons.org/licenses/by-nc-nd/4.0/](http://creativecommons.org/licenses/by-nc-nd/4.0/)).

# Introducción

La Dirección General de Salud Pública de la Consejería de Sanidad de la Comunidad de Madrid contempla, desde 2010, la promoción de la salud en colectivos vulnerables $^1.$  $^1.$  $^1.$ 

El concepto de vulnerabilidad es multidimensional y dinámico, y remite a una zona intermedia entre la integración (trabajo estable y pilares sociales y familiares sólidos) y la exclusión social (carencia de trabajo y aislamiento social o familiar) $^2$  $^2$ . Se relaciona con la inseguridad y la indefensión que experimentan algunas comunidades y familias en sus condiciones de vida a consecuencia

Correo electrónico: [milagros.ramasco@salud.madrid.org](mailto:milagros.ramasco@salud.madrid.org) (M. Ramasco-Gutiérrez).

de eventos traumáticos, y con su capacidad para manejar recursos y movilizar estrategias para afrontar sus efectos. Desde el modelo de los determinantes sociales de la salud $3$  y el enfoque de equidad, es fundamental identificar a estos grupos que presentan mayores dificultades para disfrutar de la atenciónsanitaria y la salud enigualdad de condiciones que el resto de la población<sup>[4](#page-3-0)</sup>.

Un mapa de la vulnerabilidad en salud (MVS) es la representación espacial de zonas donde concurren características compartidas por la población residente que definen su situación de vulnerabilidad (condiciones de vida, vivienda o trabajo precarias, escasez o difícil acceso a recursos, problemas urbanos y medioambientales, peor estado de salud, etc.), así como los recursos y activos en salud existentes. Dicha representación se realiza mediante el Sistema Geográfico de Indicadores en Salud (SIGIS), que permite la superposición de capas con información seleccionada sobre algunos determinantes sociales de la salud (indicadores sociodemográficos,

[http://dx.doi.org/10.1016/j.gaceta.2016.07.026](dx.doi.org/10.1016/j.gaceta.2016.07.026)

0213-9111/© 2016 SESPAS. Publicado por Elsevier España, S.L.U. Este es un artículo Open Access bajo la licencia CC BY-NC-ND [\(http://creativecommons.org/licenses/by-nc](http://creativecommons.org/licenses/by-nc-nd/4.0/)[nd/4.0/\)](http://creativecommons.org/licenses/by-nc-nd/4.0/).

<sup>∗</sup> Autora para correspondencia.

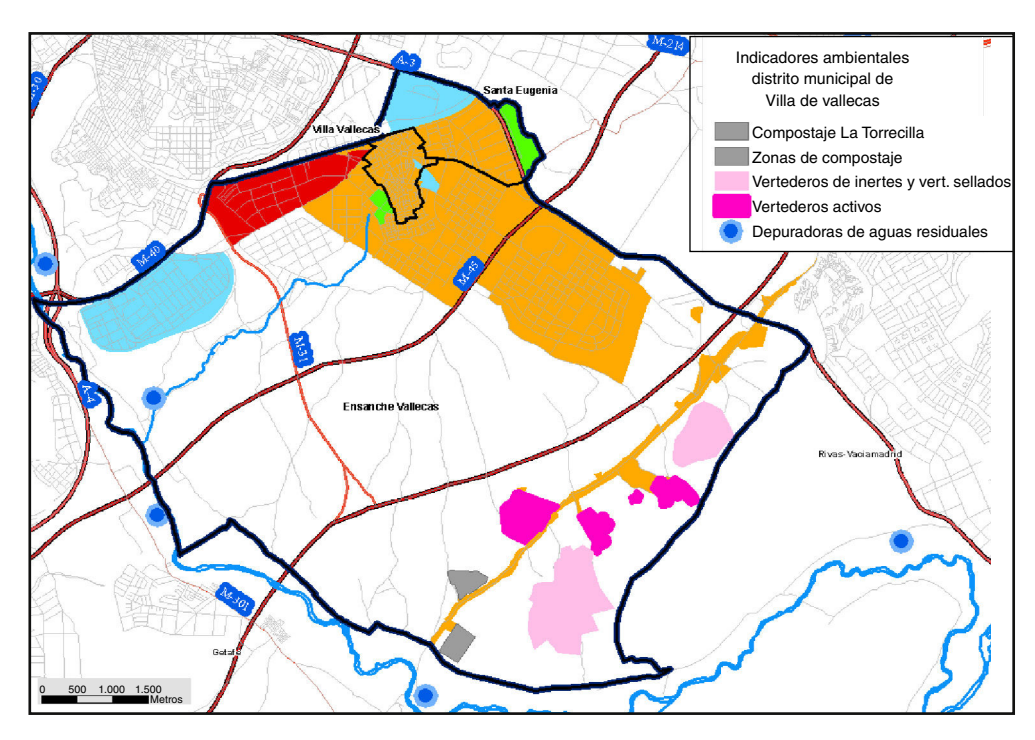

Figura 1. Instalaciones de gestión de residuos sólidos y depuración de aguas residuales. Elaboración: Unidad de Información y Análisis Geográfico. SIGIS. Fuente: PRTR-España. Ministerio de Agricultura, Alimentación y Medio Ambiente.

económicos, medioambientales, morbimortalidad, recursos, etc.), facilitando la identificación y la priorización de situaciones y colectivos hacia los que dirigir las intervenciones (fig. 1).

El SIGIS es un instrumento excelente para evidenciar y visualizar desigualdades en salud e identificar zonas con mayores problemas a escala local<sup>[5](#page-3-0)</sup>. Supone una herramienta dialógica que permite un análisis completo de la situación. Su adaptabilidad a zonas geográficas pequeñas evita la agregación de datos $6$  y resulta más útil su uso comunitario (equipos de salud, concejalías, etc.).

#### Implementación y desarrollo

#### Fase preparatoria: selección de zonas básicas de salud vulnerables

Como paso previo a la elaboración del MVS, un grupo de trabajo técnico ad hoc formado por representantes de los servicios de salud pública identificó las zonas básicas de salud (ZBS) más vulnerables, a partir de los indicadores relacionados con la vulnerabilidad disponibles en sus sistemas de información y los contemplados en el proyecto MEDEA<sup>[7](#page-3-0)</sup>. La selección final, que a continuación se muestra, se hizo por consenso técnico:

- Índice de privación: compuesto por los porcentajes de personas en desempleo, asalariados eventuales, trabajadores manuales, instrucción insuficiente global y jóvenes<sup>[7](#page-3-0)</sup>.
- Inmigrantes de países de rentas bajas: aquellos cuya nacionalidad no correspondía a la UE-15, Noruega, Suiza, Andorra, Liechtenstein, Mónaco, San Marino, Estados Unidos, Canadá, Australia, Nueva Zelanda y Japón.
- Personas >74 años: porcentaje de personas de 75 o más años de edad respecto al total.
- Personas >74 años que viven solas: porcentaje de personas de 75 o más años de edad que viven solas respecto al total.
- Hacinamiento: porcentaje de viviendas que tienen hacinamiento (cuando la relación es de 10  $m<sup>2</sup>$  por persona o menos).
- Áreas de concentración de infravivienda: información proporcionada por el Instituto de Realojo e Inserción Social.

• Mortalidad general: para cada ZBS se ha calculado la razón de mortalidad estandarizada de la mortalidad general de la Comunidad de Madrid para el periodo 2001 a 2007, en hombres y mujeres.

Tras la elección de las ZBS con peores indicadores se elaboró una guía metodológica de apoyo y, con el soporte técnico del Servicio de Promoción de la Salud, se desarrolló una estrategia de formación de formadores dirigida a profesionales clave de los equipos de salud de dichas ZBS, para capacitarles en la realización de MVS. Posteriormente se inició el pilotaje del MVS en la ZBS del Ensanche de Vallecas, y la experiencia se desarrolló en diferentes etapas [\(tabla](#page-2-0) [1\).](#page-2-0)

#### Fase de implementación del mapa de la vulnerabilidad en salud

Esta fase comienza con la creación de un grupo motor multidisciplinario integrado por actores clave territoriales del ámbito social y sanitario con capacidad decisoria, encargados de coordinar el proceso, la georreferenciación de los indicadores y la puesta en común y el debate, con los técnicos de los recursos locales y la población residente, de la información existente.

La ZBS fue el ámbito territorial inicialmente seleccionado, pero dado que las administraciones implicadas en el desarrollo de los MVS manejan datos referidos a otras unidades territoriales, y que el SIGIS permite cargar información adaptada a las mismas, los MVS se han realizado empleando complementariamente información referida tanto a la ZBS como al distrito y la sección censal, acomodándose a las necesidades específicas de análisis y representación de las diferentes realidades de unos y otros actores.

Este proceso conllevó la formación ad intra del grupo motor, la creación de un marco teórico común, el establecimiento de pautas de actuación internas y el reparto de tareas inherentes al desarrollo del MVS.

Con la información recopilada, tanto cuantitativa como cualitativa, se elaboró un informe preliminar en el que se señalaron y representaron las cuestiones más relevantes relacionadas con

#### <span id="page-2-0"></span>Tabla 1

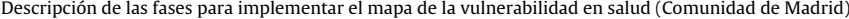

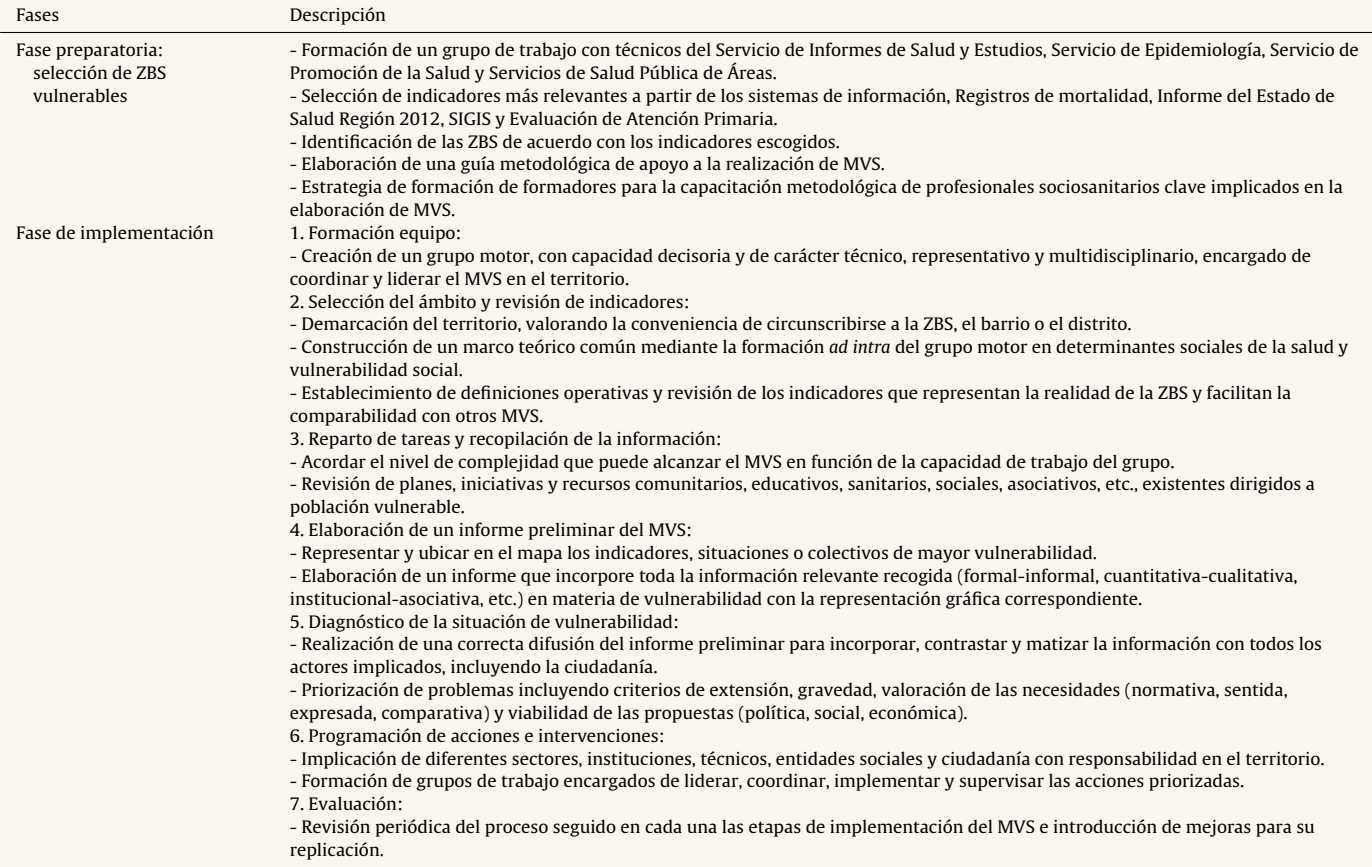

MVS: mapa de la vulnerabilidad en salud; SIGIS: Sistema Geográfico de Indicadores en Salud; ZBS: zona básica de salud.

la vulnerabilidad. La difusión y la discusión del informe entre el resto de los actores implicados permitió enriquecer, consensuar y priorizar conjuntamente los problemas objeto de intervención.

Acorde con los resultados reflejados en el MVS realizado, se diseñó el plan de acción buscando el apoyo y el compromiso políticos, así como la suma de otros actores técnicos estratégicos para el desarrollo de las intervenciones propuestas, por lo que se constituyeron grupos de trabajo específicos.

La evaluación del MVS realizada hasta el momento está referida a las diferentes etapas de la fase de implementación, a fin de detectar los pros y los contras hallados durante el proceso e introducir las mejoras oportunas de cara a su extensión a otras ZBS.

#### Resultados y conclusiones

A raíz del pilotaje del MVS del Ensanche de Vallecas se han desarrollado otros MVS en San Blas, Carabanchel Alto, la Alhóndiga (Getafe), Villaverde, Cortes, Justicia y Palma Universidad, que han generado planes de acción que comparten marcos teóricos comunes, como el enfoque de género, equidad[4](#page-3-0) e interculturalidad<sup>[8](#page-3-0)</sup>, a través de metodologías participativas<sup>[8–10](#page-3-0)</sup> y el trabajo intersectorial<sup>[4](#page-3-0)</sup>, materializándose en proyectos como el abordaje de la salud bucodental infantil, la salud de las mujeres en riesgo social o el aislamiento de mayores, así como en la creación de mesas sociosanitarias locales o la celebración de jornadas y ferias de salud comunitarias.

#### Discusión

El MVS es una herramienta efectiva para el diagnóstico de la vulnerabilidad que permite aterrizar, visualizar y comparar indicadores de salud en diferentes ámbitos territoriales, lo cual es idóneo para orientar proyectos locales de intervención comunitaria.

Pese a que el SIGIS tiene limitaciones de accesibilidad para todos los sectores interesados, el hecho de que la implementación del MVS se enmarque en un proceso comunitario más amplio ha posibilitado la toma de conciencia de las causas y de los efectos de la vulnerabilidad en salud, ha mejorado las relaciones entre los actores territoriales y ha articulado proyectos conjuntos, logrando una mayor efectividad de las intervenciones.

Algunas dificultades encontradas en el desarrollo de esta experiencia tienen que ver con la escasa disponibilidad de tiempo de los profesionales asistenciales para el trabajo comunitario, la necesidad de mejorar su capacitación para el trabajo en red, y la complejidad inicial para el manejo de la herramienta SIGIS, que requiere entrenamiento.

#### Editora responsable del artículo

Gloria Pérez.

#### Contribuciones de autoría

M. Ramasco-Gutiérrez, S. Garabato-González y J. Heras-Mosteiro han realizado la concepción y el diseño del trabajo, y han escrito la primera versión del manuscrito. Todos/as los/as autores/as han colaborado en la revisión crítica del manuscrito con importantes contribuciones intelectuales y han aprobado la versión final del documento.

### <span id="page-3-0"></span>Agradecimientos

Agradecemos profundamente a las siguientes personas que han contribuido en la implementación del mapa de la vulnerabilidad en salud en la Comunidad de Madrid, ya que sin ellas hubiera sido imposible desarrollar este ingente y precioso trabajo: Belén Zorrilla Torras, Felicitas Domínguez Berjón, Carmen Solano Villarrubia, Ricard Genova Maleras, Ana Gandarillas Grande, Josefina López, Beatriz Aragón Martín, Elena Flores, Santiago Agudo, Javier M. Fernández Revilla, Margarita García Barquero, Elena Rodríguez Baena, Daniel Ahlquist Rodríguez, Maria Terol Claramonte y Christian Gil Borrelli, entre otros.

# Financiación

Ninguna.

#### Conflicto de intereses

Ninguno.

#### Bibliografía

1. Subdirección de Promoción de la Salud y Prevención, Comunidad de Madrid. Plan de Promoción de la Salud y Prevención 2011-2013. (Consultado el 21/04/2016.) Disponible en: http://bit.ly/1eJa08l.

- 2. [Arteaga](http://refhub.elsevier.com/S0213-9111(16)30193-5/sbref0060) [Botello](http://refhub.elsevier.com/S0213-9111(16)30193-5/sbref0060) [N.](http://refhub.elsevier.com/S0213-9111(16)30193-5/sbref0060) [Vulnerabilidad](http://refhub.elsevier.com/S0213-9111(16)30193-5/sbref0060) [y](http://refhub.elsevier.com/S0213-9111(16)30193-5/sbref0060) [desafiliación](http://refhub.elsevier.com/S0213-9111(16)30193-5/sbref0060) [social](http://refhub.elsevier.com/S0213-9111(16)30193-5/sbref0060) [en](http://refhub.elsevier.com/S0213-9111(16)30193-5/sbref0060) [la](http://refhub.elsevier.com/S0213-9111(16)30193-5/sbref0060) [obra](http://refhub.elsevier.com/S0213-9111(16)30193-5/sbref0060) [de](http://refhub.elsevier.com/S0213-9111(16)30193-5/sbref0060) [Robert](http://refhub.elsevier.com/S0213-9111(16)30193-5/sbref0060) [Castell.](http://refhub.elsevier.com/S0213-9111(16)30193-5/sbref0060) [Sociológica.](http://refhub.elsevier.com/S0213-9111(16)30193-5/sbref0060) [2008;68:151](http://refhub.elsevier.com/S0213-9111(16)30193-5/sbref0060)–[75.](http://refhub.elsevier.com/S0213-9111(16)30193-5/sbref0060)
- 3. Comisión sobre los Determinantes Sociales en Salud (OMS). Subsanar las desigualdades sociales en una generación. Alcanzar la equidad sanitaria actuando en los determinantes sociales de la salud. (Consultado el 21/04/2016.) Disponible en: [http://apps.who.int/iris/bitstream/10665/](http://apps.who.int/iris/bitstream/10665/44084/1/9789243563701_spa.pdf) [44084/1/9789243563701](http://apps.who.int/iris/bitstream/10665/44084/1/9789243563701_spa.pdf) spa.pdf
- 4. Ministerio de Sanidad, Servicios Sociales e Igualdad. Guía metodológica para integrar la equidad en las estrategias, programas y actividades de salud. Versión 1. Madrid 2012. (Consultado el 21/04/2016.) Disponible en: <http://bit.ly/2a1Nuxz>
- 5. [Aránguez](http://refhub.elsevier.com/S0213-9111(16)30193-5/sbref0075) [Ruiz](http://refhub.elsevier.com/S0213-9111(16)30193-5/sbref0075) [E,](http://refhub.elsevier.com/S0213-9111(16)30193-5/sbref0075) [Arribas](http://refhub.elsevier.com/S0213-9111(16)30193-5/sbref0075) [García](http://refhub.elsevier.com/S0213-9111(16)30193-5/sbref0075) [M,](http://refhub.elsevier.com/S0213-9111(16)30193-5/sbref0075) [Aránguez](http://refhub.elsevier.com/S0213-9111(16)30193-5/sbref0075) [Gilarranz](http://refhub.elsevier.com/S0213-9111(16)30193-5/sbref0075) [J,](http://refhub.elsevier.com/S0213-9111(16)30193-5/sbref0075) [et](http://refhub.elsevier.com/S0213-9111(16)30193-5/sbref0075) [al.](http://refhub.elsevier.com/S0213-9111(16)30193-5/sbref0075) [Salud](http://refhub.elsevier.com/S0213-9111(16)30193-5/sbref0075) [y](http://refhub.elsevier.com/S0213-9111(16)30193-5/sbref0075) [territo](http://refhub.elsevier.com/S0213-9111(16)30193-5/sbref0075)[rio.](http://refhub.elsevier.com/S0213-9111(16)30193-5/sbref0075) [Aplicaciones](http://refhub.elsevier.com/S0213-9111(16)30193-5/sbref0075) [prácticas](http://refhub.elsevier.com/S0213-9111(16)30193-5/sbref0075) [de](http://refhub.elsevier.com/S0213-9111(16)30193-5/sbref0075) [los](http://refhub.elsevier.com/S0213-9111(16)30193-5/sbref0075) [sistemas](http://refhub.elsevier.com/S0213-9111(16)30193-5/sbref0075) [de](http://refhub.elsevier.com/S0213-9111(16)30193-5/sbref0075) [información](http://refhub.elsevier.com/S0213-9111(16)30193-5/sbref0075) [geográfica](http://refhub.elsevier.com/S0213-9111(16)30193-5/sbref0075) [a](http://refhub.elsevier.com/S0213-9111(16)30193-5/sbref0075) [la](http://refhub.elsevier.com/S0213-9111(16)30193-5/sbref0075) [salud](http://refhub.elsevier.com/S0213-9111(16)30193-5/sbref0075) [ambiental.](http://refhub.elsevier.com/S0213-9111(16)30193-5/sbref0075) [Madrid:](http://refhub.elsevier.com/S0213-9111(16)30193-5/sbref0075) [Edición](http://refhub.elsevier.com/S0213-9111(16)30193-5/sbref0075) [Sociedad](http://refhub.elsevier.com/S0213-9111(16)30193-5/sbref0075) Española [de](http://refhub.elsevier.com/S0213-9111(16)30193-5/sbref0075) [Sanidad](http://refhub.elsevier.com/S0213-9111(16)30193-5/sbref0075) [Ambiental.](http://refhub.elsevier.com/S0213-9111(16)30193-5/sbref0075) [Serie](http://refhub.elsevier.com/S0213-9111(16)30193-5/sbref0075) [De](http://refhub.elsevier.com/S0213-9111(16)30193-5/sbref0075) [aeribus,](http://refhub.elsevier.com/S0213-9111(16)30193-5/sbref0075) [aquis](http://refhub.elsevier.com/S0213-9111(16)30193-5/sbref0075) [et](http://refhub.elsevier.com/S0213-9111(16)30193-5/sbref0075) [locis.](http://refhub.elsevier.com/S0213-9111(16)30193-5/sbref0075) [2012:260.](http://refhub.elsevier.com/S0213-9111(16)30193-5/sbref0075)
- 6. [Loyola](http://refhub.elsevier.com/S0213-9111(16)30193-5/sbref0080) [E,](http://refhub.elsevier.com/S0213-9111(16)30193-5/sbref0080) [Castillo-Salgado](http://refhub.elsevier.com/S0213-9111(16)30193-5/sbref0080) [C,](http://refhub.elsevier.com/S0213-9111(16)30193-5/sbref0080) [Nájera-Aguilar](http://refhub.elsevier.com/S0213-9111(16)30193-5/sbref0080) [P,](http://refhub.elsevier.com/S0213-9111(16)30193-5/sbref0080) [et](http://refhub.elsevier.com/S0213-9111(16)30193-5/sbref0080) [al.](http://refhub.elsevier.com/S0213-9111(16)30193-5/sbref0080) [Los](http://refhub.elsevier.com/S0213-9111(16)30193-5/sbref0080) [sistemas](http://refhub.elsevier.com/S0213-9111(16)30193-5/sbref0080) [de](http://refhub.elsevier.com/S0213-9111(16)30193-5/sbref0080) [información](http://refhub.elsevier.com/S0213-9111(16)30193-5/sbref0080) [geográfica](http://refhub.elsevier.com/S0213-9111(16)30193-5/sbref0080) [como](http://refhub.elsevier.com/S0213-9111(16)30193-5/sbref0080) [herramienta](http://refhub.elsevier.com/S0213-9111(16)30193-5/sbref0080) [para](http://refhub.elsevier.com/S0213-9111(16)30193-5/sbref0080) [monitorear](http://refhub.elsevier.com/S0213-9111(16)30193-5/sbref0080) [las](http://refhub.elsevier.com/S0213-9111(16)30193-5/sbref0080) [desigualdades](http://refhub.elsevier.com/S0213-9111(16)30193-5/sbref0080) [de](http://refhub.elsevier.com/S0213-9111(16)30193-5/sbref0080) [salud.](http://refhub.elsevier.com/S0213-9111(16)30193-5/sbref0080) [Pan](http://refhub.elsevier.com/S0213-9111(16)30193-5/sbref0080) [Am](http://refhub.elsevier.com/S0213-9111(16)30193-5/sbref0080) [J](http://refhub.elsevier.com/S0213-9111(16)30193-5/sbref0080) [Public](http://refhub.elsevier.com/S0213-9111(16)30193-5/sbref0080) [Health.](http://refhub.elsevier.com/S0213-9111(16)30193-5/sbref0080) [2002;12:415–28.](http://refhub.elsevier.com/S0213-9111(16)30193-5/sbref0080)
- 7. Gandarillas A, Domínguez-Berjón MF, Soto MJ, et al. II Atlas de mortalidad y desigualdades socioeconómicas y medioambientales 1993-2006 y 2001- 2007. (Consultado el 21/04/2016.) Disponible en: <http://bit.ly/2aiZuf7>
- 8. [Ramasco](http://refhub.elsevier.com/S0213-9111(16)30193-5/sbref0090) [M,](http://refhub.elsevier.com/S0213-9111(16)30193-5/sbref0090) [Lema](http://refhub.elsevier.com/S0213-9111(16)30193-5/sbref0090) [F.](http://refhub.elsevier.com/S0213-9111(16)30193-5/sbref0090) [Juntos](http://refhub.elsevier.com/S0213-9111(16)30193-5/sbref0090) [por](http://refhub.elsevier.com/S0213-9111(16)30193-5/sbref0090) [la](http://refhub.elsevier.com/S0213-9111(16)30193-5/sbref0090) [convivencia.](http://refhub.elsevier.com/S0213-9111(16)30193-5/sbref0090) [Claves](http://refhub.elsevier.com/S0213-9111(16)30193-5/sbref0090) [del](http://refhub.elsevier.com/S0213-9111(16)30193-5/sbref0090) [proyecto](http://refhub.elsevier.com/S0213-9111(16)30193-5/sbref0090) [de](http://refhub.elsevier.com/S0213-9111(16)30193-5/sbref0090) [interven](http://refhub.elsevier.com/S0213-9111(16)30193-5/sbref0090)[ción](http://refhub.elsevier.com/S0213-9111(16)30193-5/sbref0090) [comunitaria](http://refhub.elsevier.com/S0213-9111(16)30193-5/sbref0090) [intercultural.](http://refhub.elsevier.com/S0213-9111(16)30193-5/sbref0090) [Volumen](http://refhub.elsevier.com/S0213-9111(16)30193-5/sbref0090) [4.](http://refhub.elsevier.com/S0213-9111(16)30193-5/sbref0090) [Salud.](http://refhub.elsevier.com/S0213-9111(16)30193-5/sbref0090) [Barcelona:](http://refhub.elsevier.com/S0213-9111(16)30193-5/sbref0090) [Edición](http://refhub.elsevier.com/S0213-9111(16)30193-5/sbref0090) [Obra](http://refhub.elsevier.com/S0213-9111(16)30193-5/sbref0090) [Social](http://refhub.elsevier.com/S0213-9111(16)30193-5/sbref0090) 'la [Caixa";](http://refhub.elsevier.com/S0213-9111(16)30193-5/sbref0090) [2015.](http://refhub.elsevier.com/S0213-9111(16)30193-5/sbref0090) [p.](http://refhub.elsevier.com/S0213-9111(16)30193-5/sbref0090) [149.](http://refhub.elsevier.com/S0213-9111(16)30193-5/sbref0090)
- 9. Astray-Coloma L, editor. ¿Cómo iniciar un proceso de intervención y participación comunitaria desde un centro de salud? De la reflexión a las primeras intervenciones. 2<sup>ª</sup> ed. Madrid: semFYC; 2004. 57 p. (Consultado el 18/4/2016.) Disponible en: [https://saludcomunitaria.files.wordpress.com/](https://saludcomunitaria.files.wordpress.penalty -@M com/2012/11/recomendaciones-pacap.pdf) [2012/11/recomendaciones-pacap.pdf](https://saludcomunitaria.files.wordpress.penalty -@M com/2012/11/recomendaciones-pacap.pdf)
- 10. [McKnight](http://refhub.elsevier.com/S0213-9111(16)30193-5/sbref0100) [J.](http://refhub.elsevier.com/S0213-9111(16)30193-5/sbref0100) [Asset](http://refhub.elsevier.com/S0213-9111(16)30193-5/sbref0100) [mapping](http://refhub.elsevier.com/S0213-9111(16)30193-5/sbref0100) [in](http://refhub.elsevier.com/S0213-9111(16)30193-5/sbref0100) [communities.](http://refhub.elsevier.com/S0213-9111(16)30193-5/sbref0100) [En:](http://refhub.elsevier.com/S0213-9111(16)30193-5/sbref0100) [Morgan](http://refhub.elsevier.com/S0213-9111(16)30193-5/sbref0100) [A,](http://refhub.elsevier.com/S0213-9111(16)30193-5/sbref0100) [Davies](http://refhub.elsevier.com/S0213-9111(16)30193-5/sbref0100) [M,](http://refhub.elsevier.com/S0213-9111(16)30193-5/sbref0100) [Ziglio](http://refhub.elsevier.com/S0213-9111(16)30193-5/sbref0100) [E,](http://refhub.elsevier.com/S0213-9111(16)30193-5/sbref0100) [editores.](http://refhub.elsevier.com/S0213-9111(16)30193-5/sbref0100) [Health](http://refhub.elsevier.com/S0213-9111(16)30193-5/sbref0100) [assets](http://refhub.elsevier.com/S0213-9111(16)30193-5/sbref0100) [in](http://refhub.elsevier.com/S0213-9111(16)30193-5/sbref0100) [a](http://refhub.elsevier.com/S0213-9111(16)30193-5/sbref0100) [global](http://refhub.elsevier.com/S0213-9111(16)30193-5/sbref0100) [context:](http://refhub.elsevier.com/S0213-9111(16)30193-5/sbref0100) [theory,](http://refhub.elsevier.com/S0213-9111(16)30193-5/sbref0100) [methods,](http://refhub.elsevier.com/S0213-9111(16)30193-5/sbref0100) [action.](http://refhub.elsevier.com/S0213-9111(16)30193-5/sbref0100) [New](http://refhub.elsevier.com/S0213-9111(16)30193-5/sbref0100) [York:](http://refhub.elsevier.com/S0213-9111(16)30193-5/sbref0100) [Springer;](http://refhub.elsevier.com/S0213-9111(16)30193-5/sbref0100) [2010.](http://refhub.elsevier.com/S0213-9111(16)30193-5/sbref0100) [p.](http://refhub.elsevier.com/S0213-9111(16)30193-5/sbref0100) [59](http://refhub.elsevier.com/S0213-9111(16)30193-5/sbref0100)–[76.](http://refhub.elsevier.com/S0213-9111(16)30193-5/sbref0100)